## **Налоговые декларации по форме 3-НДФЛ можно направлять**

## **через свой Личный кабинет**

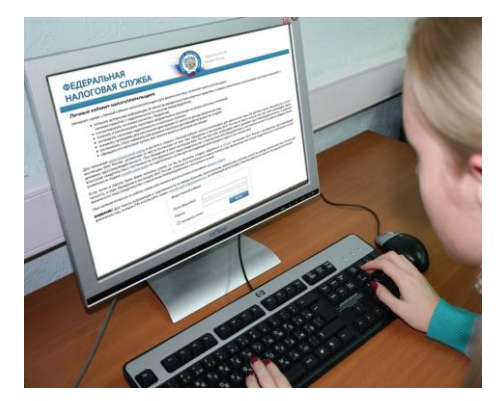

Межрайонная ИФНС России № 9 по Архангельской области и Ненецкому автономному округу напоминает, что пользователи интерактивного сервиса «Личный кабинет налогоплательщика для физических лиц» (размещен на официальном сайте ФНС России **www.nalog.ru**) могут заполнять и направлять в налоговый орган **в электронном виде** налоговые

декларации по форме 3-НДФЛ на получение стандартных, социальных и имущественных налоговых вычетов.

Для направления через Личный кабинет налоговых деклараций и подтверждающих документов необходимо использовать усиленную неквалифицированную электронную подпись.

Документы, переданные в налоговые органы физическими лицами в электронной форме с использованием Личного кабинета и подписанные усиленной неквалифицированной электронной подписью, признаются равнозначными документам, представленным на бумаге.

Получить усиленную неквалифицированную подпись можно **бесплатно** непосредственно из Личного кабинет в разделе «Профиль».

Регистрация налогоплательщиков в Личном кабинете осуществляется в любой инспекции ФНС России, независимо от места постановки на учет, на основании заявления, представленного с документом, удостоверяющим личность, и свидетельством о постановке на учет физического лица (оригиналом или копией).